## **[Conversione pasta madre <->](https://www.pirottinieleccapentole.it/conversione-pasta-madre-lievito-di-birra/) [lievito di birra](https://www.pirottinieleccapentole.it/conversione-pasta-madre-lievito-di-birra/)**

Spesso si trovano ricette per i lievitati che prevedono il **lievito di birra**, mentre noi vogliamo utilizzare la nostra **pasta madre** , o viceversa troviamo una ricetta studiata per l'uso della pasta madre ma abbiamo a disposizione soltanto il lievito di birra; come fare allora?

Innanzitutto una veloce premessa; esistono

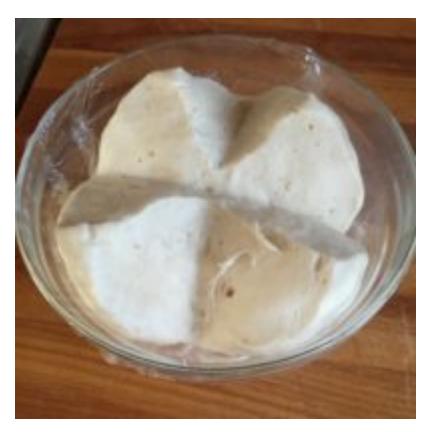

3 tipi di lievito naturale (pasta madre), e cioè:

- al **50% di idratazione**: ad ogni rinfresco si usano 50gr di acqua per ogni 100 gr di farina
- al **40% di idratazione**: 40 gr di acqua per ogni 100 di farina
- liquida, o **Li.Co.Li.** : 100 gr di acqua per ogni 100 di farina.

La prima è sicuramente la più comune (è anche quella che uso e mantengo io). Ha una struttura morbida e soffice, proprio come la pasta del pane. Ho scritto di seguito il metodo per fare le conversioni basandomi appunto sul mio lievito naturale.

## **lievito di birra –> pasta madre**

(usare la pasta madre in una ricetta che prevede il lievito di birra)

- usare 300 gr di pasta madre solida x ogni panetto di lievito di birra fresco (25gr) o bustina di lievito di birra secco (7gr)
- togliere 100 gr di acqua e 200 gr di farina dalla ricetta originale

## **pasta madre –> lievito di birra**

(usare il lievito di birra in una ricetta che prevede la pasta

madre)

- usare un panetto di lievito di birra fresco (25gr) oppure una bustina di lievito di birra secco (7 gr) per ogni 300 gr di pasta madre solida
- aumentare 100 gr di acqua e 200 gr di farina nella ricetta originale

Potete anche scaricare questo utile file Excel con le conversioni tra lievito di birra, pasta madre solida al 50%, pasta madre solida al 40% di idratazione ed infine, pasta madre liquida (Li.Co.Li.).

Ovviamente bisognerà poi aumentare o diminuire la ricetta delle quantità di farina e acqua corrispondenti alla vostra pasta madre.

[SCARICA FILE](http://www.pirottinieleccapentole.it/wordpress/wp-content/uploads/Conversione-Lieviti.xls)

Un grazie al blog [Viva La Focaccia](http://vivalafocaccia.com/) da cui ho tratto sia le informazioni che l'utilissimo File Excel.